$,$  tushu007.com  $<<$  CAD  $>>$ 

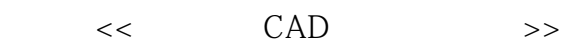

- 13 ISBN 9787560610429
- 10 ISBN 7560610420

出版时间:2001-8

页数:235

字数:357000

extended by PDF and the PDF

http://www.tushu007.com

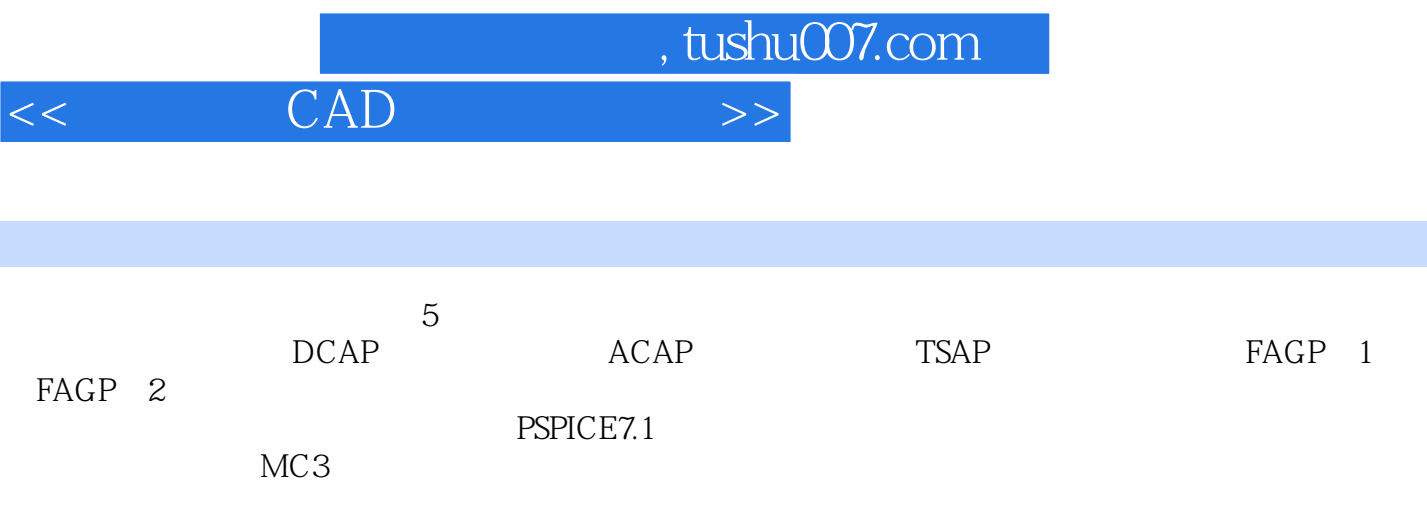

CAD

 $,$  tushu $007$ .com

 $<<$  CAD  $>>$ 

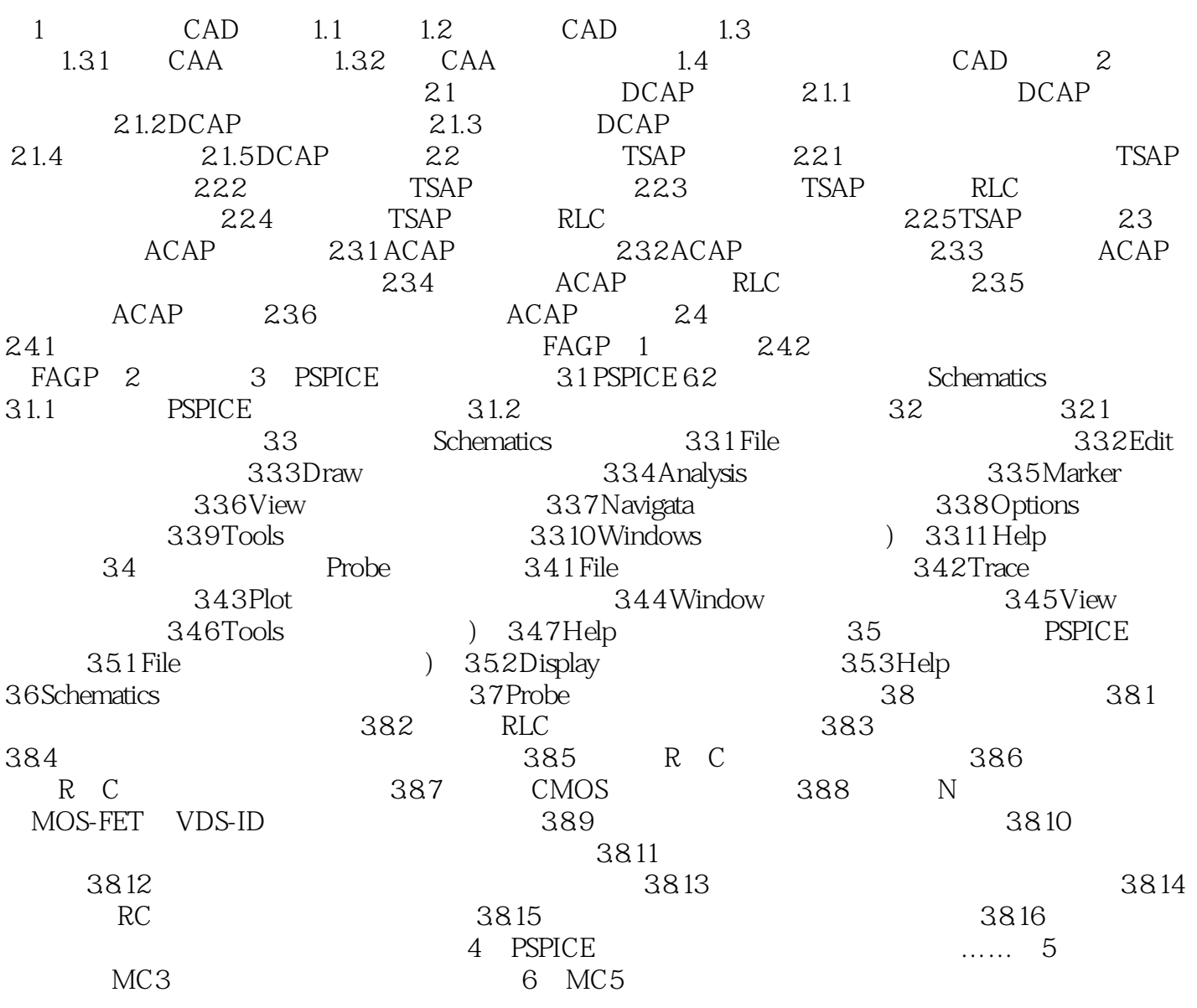

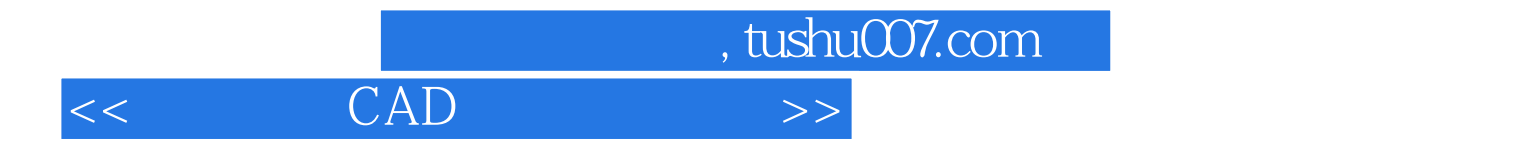

本站所提供下载的PDF图书仅提供预览和简介,请支持正版图书。

更多资源请访问:http://www.tushu007.com